## <<UML VISUAL BASIC >

<<UML VISUAL BASIC >>

, tushu007.com

- 13 ISBN 9787030114051
- 10 ISBN 7030114051

出版时间:2003-5

 $[\quad]$ 

页数:550

字数:694000

extended by PDF and the PDF

http://www.tushu007.com

## <<UML与VISUAL BASIC应用程�>

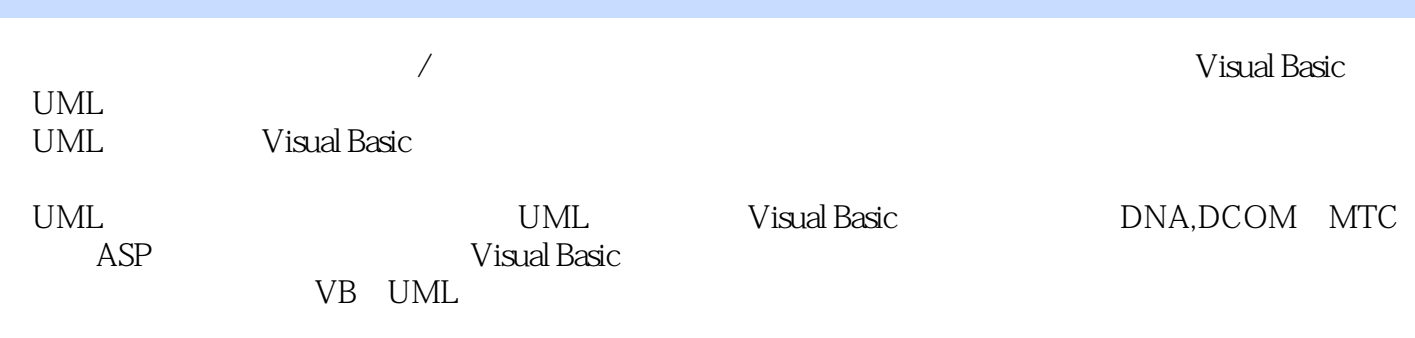

, tushu007.com

, tushu007.com

## <<UML VISUAL BASIC

ForewordForewordPreface AcknowledgmentsCHAPTER 1 The Project Dilemma Goals The Project Dilemma The Synergy Process Model The Unified Modeling Language CheckpointCHAPTER 2 Visual Basic

,Object-Oriented,and the UML Goals Visual Basic as an Industrial Strength Development Tool Visual Basic and the Concept of Object-Oriented Why the UML and Visual Basic?

 CheckpointCHAPTER 3 Getting the Project Started Goals Establishing the Project Charter CheckpointCHAPTER 4 Use Cases Goals The Sample Project The Project Model Finding the Pathways through the Use Case Shadow Use Cases Detailing the Happy Path Completed Process Orders Use Case Preparing the Preliminary Architecture Project Charter Increments and Estimates Checkpoint CHAPTER 5 Classes Goals Elaboration Phase Detailing Pathways Identifying and Categorizing Business Rules Uncovering Classes Relationships Creating the Class Diagram Identifying Attributes and Operations Object Diagram Finishing Up

:The Analysis Model CheckpointCHAPTER 6 Building an Early Prototype Goals Building an Early Prototype Requirements Creating Iteration One CheckpointCHAPTER 7 The Dynamic Elements of the Application Goals Next Step of the Elaboration Phase Dynamic Modeling The Sequence Diagram The Collaboration Diagram The State Diagram The Activity Diagram Selecting the Right Diagram Non-UML Extensions in the Design:Usage Matrices CheckpointCHAPTER 8 The Technology Landscape Goals Next Phase of the Elaboration Phase Separating Services Logical versus Physical Tiering Microsoft's Tiering Strategy Managing t Transaction Scope within the Application Incorporating the Internet into the Solution Remulak Productions Execution Architecture CheckpointCHAPTER 9Data Persistence Storing the Objects Goals Construction Phase Object-Oriented and Translating to the Physical Design Mapping Classes to Tables Mapping Simple Associations Mapping Inheritance to the Relational Database Mapping Aggregation and Composition to the Relational Database Mapping Reflexive Associations to the Relational Database Key Structures and Normalization Using a Visual Modeling Tool to Generate the Data Definition Language Stored Procedures and Triggers and the Object-Oriented Project Visual Basic Support of Data-Aware Classes The Data Translation Services and Data Access Services Layers CheckpointCHAPTER 10 Applying the Infrastructure Goals Construction Phase Checkpoint CHAPTER 11Generating Code from the UML Class Diagram Part1 Goals Construction Phase Adding Code to Realize a Use Case Path way Data Access Service Layer DASVC Component Data Translation Service Layer BRSVC Component Presentation Service Layer UISVC Component Building Blocks for the Future CheckpointCHAPTER 12 Generating Code from the UML Class Diagram Part2 Goals Construction Phase CheckpointCHAPTER 13 Goals Construction Phase Remote Solutions-Distributed Component Object Model Remote Solutions-Microsoft Transaction Server CheckpointCHAPTER 14 Alternative Interfaces The Internet Goals Construction Phase CheckpointAPPENDIX A Estimating Projects Using Use Cases Actors Use Cases Technical Factors Project Participants Use Case Points The Project EstimateAPPENDIX B Adding Additional Functionality to Rational Rose Data Definition Language Capability Enhancements-Persistent and Transient Attributes Modifying Rational Rose-Persistent Attribute Setup Modifying Rational Rose-Running the Definition Script Modifying Rational Rose-Changing the Script to Recognize Other Areas of ChangeAPPENDIX C An Object-Oriented PrimerAPPENDIX D Component Object Model and COM+ COM-The Plumbing COM-Infrastructure COM at Work Visual Basic-Version Compatibility COM+APPENDIX E Object-Oriented Project PlanAPPENDIX F Sample Project Output Use Cases-Use Case Details for Increment I Use Cases-Happy Path Task Steps Database Support Bibliography Suggested ReadingsIndex

本站所提供下载的PDF图书仅提供预览和简介,请支持正版图书。

更多资源请访问:http://www.tushu007.com

, tushu007.com